## [3/July/2018 Updat[ed PassLeader Published New 192q 70-76](http://www.ciscobibles.com/?p=6771)5 Exam Dumps With New Questions

 New Updated 70-765 Exam Questions from PassLeader 70-765 PDF dumps! Welcome to download the newest PassLeader 70-765 VCE dumps: https://www.passleader.com/70-765.html (192 Q&As) Keywords: 70-765 exam dumps, 70-765 exam questions, 70-765 VCE dumps, 70-765 PDF dumps, 70-765 practice tests, 70-765 study guide, 70-765 braindumps, Provisioning SQL Databases Exam P.S. New 70-765 dumps PDF: https://drive.google.com/open?id=0B-ob6L\_QjGLpZHlHSG5KM09xUms >> New 70-761 dumps PDF: https://drive.google.com/open?id=0B-ob6L\_QjGLpaEZzRVFnOE9OenM >> New 70-762 dumps PDF: https://drive.google.com/open?id=0B-ob6L\_QjGLpN3RVQ25sVUM5dkU >> New 70-764 dumps PDF: https://drive.google.com/open?id=0B-ob6L\_QjGLpN3N6eHJ6Z2EzZWc >> New 70-767 dumps PDF: https://drive.google.com/open?id=0B-ob6L\_QjGLpcXZXWUl4dHhIUVk >> New 70-768 dumps PDF: [https://drive.google.com/open?id=0B-ob6L\\_QjGLpeXAxaUJkWEZnVlU](https://drive.google.com/open?id=0B-ob6L_QjGLpN3RVQ25sVUM5dkU) [NEW QUESTION 171 Y](https://drive.google.com/open?id=0B-ob6L_QjGLpaEZzRVFnOE9OenM)ou deploy a new Microsoft Azure SQL database instance to support a variety of mobile application and public websites. You configure geo-replication with regions in Brazil and Japan. You need to implement real-time encryption of the database and all backups. Solution: You enable [Transparent Data Encryption \(TDE\) on the primary instance. Does the so](https://drive.google.com/open?id=0B-ob6L_QjGLpcXZXWUl4dHhIUVk)lution meet the goal?  $A.\&\#160;\&\#160;\&\#160;$  Yes B. No Answer: A Explanation: Azure SQL Database and Data Warehouse offer encryption-at-rest by providing Transparent Data Encryption (TDE) for all data written to disk, including databases, log files and backups. This protects data in case of unauthorized access to hardware. TDE provides a TDE Protector that is used to encrypt the Database Encryption Key (DEK), which in turn is used to encrypt the data. With the TDE and Bring Your Own Key (BYOK) offering currently in preview, customers can take control of the TDE Protector in Azure Key Vault. Taking advantage of TDE with BYOK for databases that are geo-replicated to maintain high availability requires to configure and test the scenario carefully. https://azure.microsoft.com/en-us/blog/how-to-configure-azure-sql-database-geo-dr-with-azure-key-vault/ NEW QUESTION 172 You deploy a new Microsoft Azure SQL database instance to support a variety of mobile application and public websites. You configure geo-replication with regions in Brazil and Japan. You need to implement real-time encryption of the database and all backups. Solution: You password protect all azure SQL backups and enable azure active directory authentication for all azure SQL server instances. Does the solution meet the goal?  $A. \& #160; \& #160; \& #160; \& #160; \& #160; \& #160; \& #160; \& #160; \& #160; \& #160; \& #160; \& #160; \& #160; \& #160; \& #160; \& #160; \& #160; \& #160; \& #160; \& #160; \& #160; \& #160; \& #160; \& #160$ Explanation: Password protection does not encrypt the data. Transparent Data Encryption (TDE) would provide a solution. https://azure.microsoft.com/en-us/blog/how-to-configure-azure-sql-database-geo-dr-with-azure-key-vault/ NEW QUESTION 173 You deploy a new Microsoft Azure SQL database instance to support a variety of mobile application and public websites. You configure geo-replication with regions in Brazil and Japan. You need to implement real-time encryption of the database and all backups. Solution: You use the always Encrypted wizard to encrypt all possible for the tables in the primary instance. Does the solution meet the goal? A. Yes B. No Answer: B Explanation: Always Encrypted does not support geo replication. Transparent Data Encryption (TDE) would provide a solution. Note: Use the Always Encrypted Wizard to help protect sensitive data stored in a SQL Server database. Always Encrypted allows clients to encrypt sensitive data

https://azure.microsoft.com/en-us/blog/how-to-configure-azure-sql-database-geo-dr-with-azure-key-vault/

inside client applications and never reveal the encryption keys to SQL Server.

http://blog.pragmaticworks.com/sql-server-2016-data-masking-and-always-encrypted NEW QUESTION 174 You manage a Microsoft SQL Server environment with several databases. You need to ensure that queries use statistical data and do not initialize values for local variables. Solution: you set the value of the MAXDOP parameter to 2. Does the solution meet the goal? A.  $Y$ es B.  $N$ o Answer: B Explanation: When an instance of SQL Server runs on a [computer that has more than one microprocessor or CPU, it detects the best degree of](http://blog.pragmaticworks.com/sql-server-2016-data-masking-and-always-encrypted) parallelism, that is, the number of processors employed to run a single statement, for each parallel plan execution. You can use the max degree of parallelism (MAXDOP) option to limit the number of processors to use in parallel plan execution.

https://docs.microsoft.com/en-us/sql/database-engine/configure-windows/configure-the-max-degree-of-parallelism-server-configurat ion-option?view=sql-server-2017 NEW QUESTION 175 You have Microsoft SQL Server on a Microsoft Azure virtual machine that has a database named DB1. You discover that DB1 experiences WRITE\_LOG waits that are longer than 50 ms. You need to reduce the WRITE\_LOG wait time. Solution: Add additional log files to DB1. Does this meet the goal?

 $A.       Yes B.       No Answer: B Explanation: This problem is related to the disk$ [response time, not to the number o](https://docs.microsoft.com/en-us/sql/database-engine/configure-windows/configure-the-max-degree-of-parallelism-server-configuration-option?view=sql-server-2017)f log files.

https://www.mssqltips.com/sqlservertip/4131/troubleshooting-sql-server-transaction-log-related-wait-types/ NEW QUESTION 176

Settings Value VM size D3 [Storage Location Drive E Storage type Standard Tempdb loca](http://www.ciscobibles.com/?p=6771)tion Drive C The workload on this instance has of the tembdb load. You need to maximize the performance of the tempdb database. Solution: You use a D-Series VM and store the tempdb database on drive D. Does this meet the goal?  $A. \& \# 160; \& \# 160; \& \# 160; \& \# 160; \& \# 160; \& \# 160; \& \# 160; \& \# 160; \& \# 160; \& \# 160; \& \# 160; \& \# 160; \& \# 160; \& \# 160; \& \# 160; \& \# 160; \& \#$ No Answer: A Explanation: For D-series, Dv2-series, and G-series VMs, the temporary drive on these VMs is SSD-based. If your workload makes heavy use of TempDB (such as temporary objects or complex joins), storing TempDB on the D drive could result in higher TempDB throughput and lower TempDB latency.

https://docs.microsoft.com/en-us/azure/virtual-machines/windows/sql/virtual-machines-windows-sql-performance NEW

QUESTION 177 You have Microsoft SQL Server on a Microsoft azure virtual machine that has 12 databases. All database files are in the same Azure Blob storage account. You need to receive an email notification if I/O operations to the database files exceed 800 MB/s for more than five minutes. Solution: You run the Get-Counter cmdlet and specify the Counter `physicaldisk:disk transfers/sec' parameter. Does this meet the goal?  $A. \& #160; \& #160; \& #160; \& #160; \& #160; \& #160; \& #160; \& #160; \& #160; \& #160; \& #160; \& #160; \& #160; \& #160; \& #160; \& #160; \& #160; \& #160; \& #160; \& #160; \& #160; \& #160; \& #160; \& #160$ QUESTION 178 You have Microsoft SQL Server on a Microsoft azure virtual machine that has 12 databases. All database files are in the same Azure Blob storage account. You need to receive an email notification if I/O operations to the database files exceed 800 MB/s for more than five minutes. Solution: You run the Get-Counter cmdlet and specify the Counter `physicaldisk:disk write/sec' parameter. Does this meet the goal?  $A. \& \#160; \& \#160; \& \#160; \& \#160; \& \#160; \& \#160; \& \#160; \& \#160; \& \#160; \& \#160; \& \#160; \& \#160; \& \#160; \& \#160; \& \#160; \& \#160; \& \#160; \& \#160; \& \#160; \& \#160; \& \#160; \& \#160; \& \#16$ 179 You have Microsoft SQL Server on a Microsoft azure virtual machine that has 12 databases. All database files are in the same Azure Blob storage account. You need to receive an email notification if I/O operations to the database files exceed 800 MB/s for more than five minutes. Solution: You run the Add-AzureRmMetricAlertRule cmdlet and specify the MetricName `Network Out' parameter. Does this meet the goal? A.  $$ ;  $$ ;  $$ ; Yes B.  $$ ;  $$ ;  $$ ;  $$ ; No Answer: B NEW QUESTION 180 You use a Microsoft Azure SQL database as a data warehouse. The database is in the Standard service tier and has 400 elastic database throughput units (eDTUs). You load data to the database by using Azure Data Factory. You need to reduce the amount of time it takes to load the data. Solution: You move the database to a Premium database pool that has 125 eDTUs. Does the solution meet the goal?  $A. & #160; & #160; & #160; & *160; & *160; & *160; & *160; & *160; & *160; & *160; & *160; & *160; & *160; & *160; & *160; & *160; & *160; & *160; & *160; & *160; & *160; & *160; & *160; & *160; & *160; & *160; & *160; & *160; & *160; & *160; & *160; & *160; & *$ 400 eDTUs. NEW QUESTION 181 You use a Microsoft Azure SQL database as a data warehouse. The database is in the Standard service tier and has 400 elastic database throughput units (eDTUs). You load data to the database by using Azure Data Factory. You need to reduce the amount of time it takes to load the data. Solution: You move the database to a Basic database pool that has 1,600 eDTUs. Does the solution meet the goal?  $A. & #160; & #160; & #160; & #160; & #160; & #160; & #160; & *160;$  No Answer: B Explanation: We need the use of a Standard database pool. NEW QUESTION 182 You use a Microsoft Azure SQL database as a data warehouse. The database is in the Standard service tier and has 400 elastic database throughput units (eDTUs). You load data to the database by using Azure Data Factory. You need to reduce the amount of time it takes to load the data. Solution: You move the database to a Standard database pool that has 800 eDTUs. Does the solution meet the goal? A.  $\&\#160;\&\#160;\;$ Yes B. No Answer: A Explanation: We need at least 400 eDTUs and the use of a Standard database pool. https://docs.microsoft.com/en-us/azure/sql-database/sql-database-dtu-resource-limits NEW QUESTION 183 You are tuning the performance of a virtual machines that hosts a Microsoft SQL Server instance. The virtual machine originally had four CPU cores and now has 32 CPU cores. The SQL Server instance uses the default settings and has an OLTP database named db1. The largest [table in db1 is a key value store table named table1. Several reports use the PIVOT st](https://docs.microsoft.com/en-us/azure/sql-database/sql-database-dtu-resource-limits)atement and access more than 100 million rows in table1. You discover that when the reports run, there are PAGELATCH\_IO waits on PFS pages 2:1:1, 2:2:1, 2:3:1, and 2:4:1 within the tempdb database. You need to prevent the PAGELATCH\_IO waits from occurring. Solution: You rewrite the queries to use aggregates instead of PIVOT statements. Does this meet the goal?  $A.\&\#160;\&\#160;\&\#160;\&\#160;\&\#160;\&\#160;\&\#160;\&\#160;\&\#160;\&\#160;\&\#160;\&\#160;\&\#160;\&\#160;\&\#160;\&\#160;\&\#160;\&\#160;\&\#160;\&\#160;\&\#160;\&\$ No Answer: B Explanation: Instead you can add more files to the database.

https://www.mssqltips.com/sqlservertip/3088/explanation-of-sql-server-io-and-latches/ NEW QUESTION 184 You are migrating an on-premises Microsoft SQL Server instance to SQL Server on a Microsoft Azure virtual machine. The instance has 30 databased that consume a total of 2 TB of disk space. The instance sustains more than 30,000 transactions per second. You need to provision storage for the virtual machine. The storage must be able to support the same load as the on-premises deployment. Solution: You [use drive D on the virtual machine to store the database files. Does this meet the goal](https://www.mssqltips.com/sqlservertip/3088/explanation-of-sql-server-io-and-latches/)?  $A.\&\#160;\&\#160;\&\#160;$  Yes B. No Answer: B Explanation: The D drive should only be used for temporary data. NEW QUESTION 185 You have a database named DB1 that contains a table named Table1. Table1 has a non-clustered index named index1. You discover that index1 is corrupt. You need to repair index1. Which statement should you execute? A.  $\&\#160$ ;  $\&\#160$ ;  $\&\#160$ ; DBCC CHECKDB (`db1?, REPAIR\_FAST) B. ALTER INDEX index1 ON table1 REBUILD WITH (ONLINE-ON) C. ALTER INDEX index1 ON table1 REORGANIZE D. DBCC

CHECKDB (`db1?, DATA\_P[URITY\) Answer: B Explanation: If REBUILD is performed onli](http://www.ciscobibles.com/?p=6771)ne (ON) the data in this table is available for queries and data modification during the index operation. Incorrect: Not A: REPAIR\_FAST maintains syntax for backward compatibility only. No repair actions are performed. Not D: DATA\_PURITY causes DBCC CHECKDB to check the database for column values that are not valid or out-of-range.

https://docs.microsoft.com/en-us/sql/t-sql/statements/alter-index-transact-sql?view=sql-server-2017

https://docs.microsoft.com/en-us/sql/t-sql/database-console-commands/dbcc-checkdb-transact-sql?view=sql-server-2017 NEW QUESTION 186 ?? NEW QUESTION 190 Hotspot Database DB1 must use two CPU cores. Queries that were running on database DB2 prior to migration do not complete. You need to configure the databases. In the table below, identify the parameter [that must be configured for each databases. Select one option for DB1, and one option for DB2. Sel](https://docs.microsoft.com/en-us/sql/t-sql/statements/alter-index-transact-sql?view=sql-server-2017)[ect one option for eac](https://docs.microsoft.com/en-us/sql/t-sql/database-console-commands/dbcc-checkdb-transact-sql?view=sql-server-2017)h column.

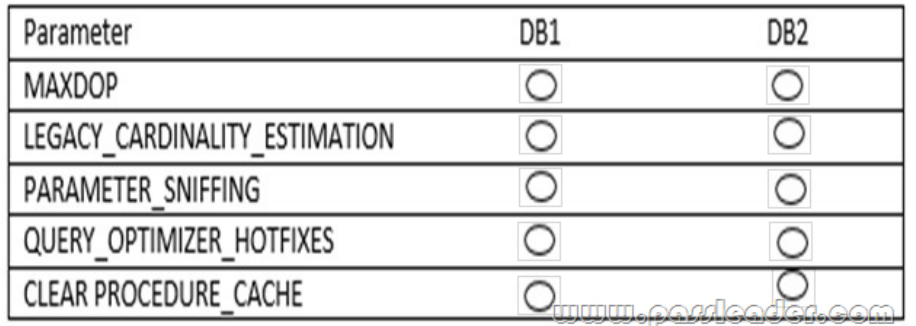

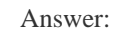

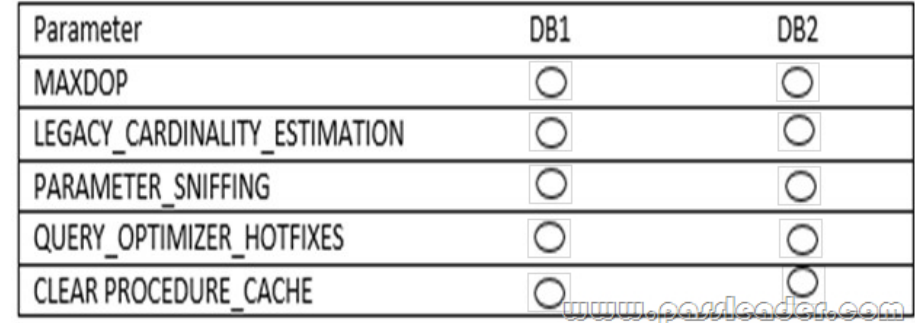

 Explanation: DB1: MAXDOP. You can use the max degree of parallelism (MAXDOP) option to limit the number of processors to use in parallel plan execution. DB2: LEGACY\_CARDINALITY\_ESTIMATION. The CE (Cardinality Estimation) predicts how many rows your query will likely return. The cardinality prediction is used by the Query Optimizer to generate the optimal query plan. With more accurate estimations, the Query Optimizer can usually do a better job of producing a more optimal query plan. Legacy CE: For a SQL Server database set at compatibility level 120 and above, the CE version 70 can be can be activated by using the at the database level by using the ALTER DATABASE SCOPED CONFIGURATION.

https://social.technet.microsoft.com/wiki/contents/articles/34718.new-sql-server-2016-scoped-configuration.aspx NEW QUESTION 191 Drag and Drop You have an on-premises database that runs several maintenance jobs. You move the database to a Microsoft Azure SQL database. You need to ensure that the maintenance jobs on indexes continue to run after the move. In [which order should you perform the actions? \(To answer, move all actions from the list of actions to the answer ar](https://social.technet.microsoft.com/wiki/contents/articles/34718.new-sql-server-2016-scoped-configuration.aspx)ea and arrange them in the correct order.)

## Actions, Select from these

Answer Area, Place here

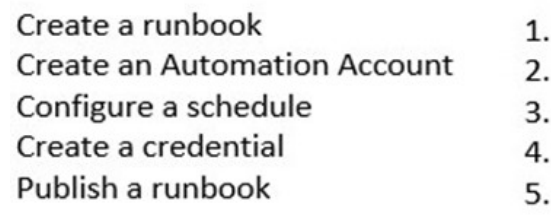

<u>www.parricader.com</u>

## Answer: Actions, Select from these

## Answer Area, Place here

- 1. Create an Automation Account
- 2. Create a credential
- 3. Create a runbook
- 4. Publish a runbook
- 5. Configure a schedule

<u>nina borqeaqer oow</u>

 Explanation: General steps for a solution to automate the maintenance you Azure SQL DB statistics: ? Create Azure automation account ? Import SQLServer module ? Add Credentials to access SQL DB ? Add a runbook to run the maintenance ? Schedule task

https://blogs.msdn.microsoft.com/azuresqldbsupport/2018/01/15/automating-azure-sql-db-index-and-statistic-maintenance-using-az ure-automation/ NEW QUESTION 192 ?? Download the newest PassLeader 70-765 dumps from passleader.com now! 100% Pass Guarantee! 70-765 PDF dumps & 70-765 VCE dumps: https://www.passleader.com/70-765.html (192 Q&As) (New [Questions Are 100% Available and Wrong Answers Have Been Corrected! Free VCE simulator!\) P.S. New 70-765 dumps PDF:](https://blogs.msdn.microsoft.com/azuresqldbsupport/2018/01/15/automating-azure-sql-db-index-and-statistic-maintenance-using-azure-automation/) [https://drive.goo](https://blogs.msdn.microsoft.com/azuresqldbsupport/2018/01/15/automating-azure-sql-db-index-and-statistic-maintenance-using-azure-automation/)gle.com/open?id=0B-ob6L\_QjGLpZHlHSG5KM09xUms >> New 70-761 dumps PDF: https://drive.google.com/open?id=0B-ob6L\_QjGLpaEZzRVFnOE9OenM >> New 70-762 dumps PDF: https://drive.google.com/open?id=0B-ob6L\_QjGLpN3RVQ25sVUM5dkU >> New 70-764 dumps PDF: https://drive.google.com/open?id=0B-ob6L\_QjGLpN3N6eHJ6Z2EzZWc >> New 70-767 dumps PDF: https://drive.google.com/open?id=0B-ob6L\_QjGLpcXZXWUl4dHhIUVk >> New 70-768 dumps PDF: [https://drive.google.com/open?id=0B-ob6L\\_QjGLpeXAxaUJkWEZnVlU](https://drive.google.com/open?id=0B-ob6L_QjGLpaEZzRVFnOE9OenM)